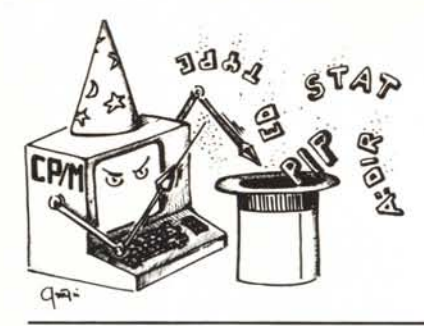

## **itrucchi del CP/M**

*a cura di Pierluigi Panunzi*

## I messaggi d'errore (2): **PIP**

In questa seconda puntata dedicata ai messaggi d'errore dei programmi che girano sotto CP/M, ci occuperemo della diagnostica fornita dal programma chiamato «PIP» (Peripheral Interchange Program) utilizzato tutte le volte che si deve trasportare «fisicamente» un file da un certo dispositivo logico ad un altro: ad esempio per copiare il file PIPPO.TXT dal disco A: al disco B: utilizzeremo il comando

#### $A > PIP B := A$ : PIPPO.TXT

Ma questa non è che la più semplice delle applicazioni del programma PIP, se non altro la più sfruttata: il programma in esame infatti può essere usato per stampare un certo file di testo, come pure per realizzare un seppur rozzo collegamento con un altro computer, attraverso un'unità logica di input/output. In questo caso però devono essere presenti nel sistema opportuni «driver» di tali dispositivi logici e cioè degli appositi programmi di gestione dei dispositivi stessi.

Comunque non ci occuperemo in questa sede del programma PIP come tale, ma parleremo dei suoi messaggi d'errore, messaggi che possono comparire sia quando effettuiamo una manovra errata sia quando la situazione particolare genera una condizione anomala.

Iniziamo dunque dal primo dei venticinque messaggi d'errore.

#### ABORTED

Questo messaggio d'errore può apparire quando utilizziamo il programma PIP per stampare un testo, ad esempio con un comando del tipo:

#### $A >$  PIP LPT:  $=$  A: FILE.TXT

e si ottiene quando in fase di stampa premiamo un tasto qualsiasi, sia che volevamo interrompere la stampa, sia che non lo volevamo...

In quest'ultimo caso infatti non ci rimarrà altro da fare che ricominciare tutto daccapo: ecco perché dovendo

stampare un testo redatto con un word-processor tipo il WordStar (è il caso di questo articolo, per esempio) non è conveniente usare il programma PIP, ma sfruttare le capacità di stampa del word-processor stesso, che tra l'altro permettono sia l'interruzione della stampa che la successiva ripresa.

#### BAD PARAMETER

Il programma PIP accetta una lunga serie di parametri al termine della linea di comando, parametri che devono essere posti tra parentesi quadre: il più noto ed usato è il parametro «[V]», che consente di effettuare la verifica di un file copiato, al termine dell'operazione di copiatura.

Il messaggio in esame comparirà nel caso in cui impostiamo un parametro inesistente oppure nel caso in cui impostiamo un valore numerico al di fuori del range consentito dalla sintassi del parametro stesso.

Riportiamo a questo proposito nella tabella della pagina a fianco un elenco indicante quali sono i parametri che è possibile usare all'interno di una linea di comando.

#### CANNOT CLOSE DESTINATION FILE

Il programma PIP mostra questo messaggio d'errore quando il disco di destinazione è protetto fisicamente dalla scrittura, nel qual caso dobbiamo eliminarne la fascetta di protezione, per poi ripetere daccapo l'operazione.

Nel caso in cui invece il disco non è protetto fisicamente dalla scrittura allora il problema è di gran lunga più grave in quanto probabilmente è dovuto ad un guasto nell'hardware del nostro computer: in tale malaugurato caso, per esempio, i dati costituenti la directory potranno essere scritti in un altro settore, come pure in un altro disco, come pure potranno non essere scritti per niente. In questi casi può infatti accadere di tutto...

#### CANNOT READ

Il programma PIP visualizza questo messaggio quando noi tentiamo l'operazione impossibile di leggere da un

dispositivo logico che per sua natura è predisposto solo alla scrittura: ad esempio se vogliamo «leggere dalla stampante» con un comando del tipo:

#### $A >$ PIP B:FILE.TXT = LPT:

Altra occasione in cui tale messaggio può comparire nel caso in cui il nostro comando al povero PIP è talmente strano che lui non ci ha capito niente, ad esempio se impostiamo qualcosa come:

#### $A >$  PIP  $B$ : FILEA = FILEB; FILEC

nel qual caso il PIP non sa che pesci prendere: in questo caso si trattava in effetti di un errore di digitazione da parte dell'operatore ed il nostro programma si rifiuta in tal modo di iniziare l'operazione per cui era stato invocato.

#### CANNOT WRITE

È un messaggio analogo al precedente, relativo questa volta alla scrittura o meglio all'impossibilità di effettuare tale operazione in quanto il dispositivo logico a cui ci si rivolge è un dispositivo a sola lettura, ad esempio l'ormai obsoleto RDR:, nel senso di lettore di nastrino perforato, ma talvolta presente come dispositivo ausiliario a sola lettura, quale ad esempio un moderno ADC (Analog to Digital Converter, convertitore analogico-digitale) oppure un joystick, entrambi dotati di opportuno «driver» e cioè di software di gestione.

#### CHECKSUM ERROR

È questo un messaggio che riguarda il trasferimento di file di tipo «.HEX» e cioè un particolare file di tipo «testo» che riporta il contenuto, byte dopo byte, di un certo file scritto in linguaggio macchina ed ottenibile generalmente su richiesta con un assemblatore.

Senza scendere nei dettagli, la struttura di questo tipo di file prevede una successione di record contenenti varie informazioni, tra le quali il contenuto di un certo numero di locazioni di memoria (occupate dal programma in linguaggio macchina), l'indirizzo della

#### *I trucchi del CP/M*

prima di tali locazioni ed infine un byte costituente la «checksum» di tutte le informazioni riportate nel record: tale checksum è utile per verificare che il record in esame non contenga errori, sempre possibili, ad esempio quando trasferiamo un file da un computer all'altro, ancora una volta con il programma PIP.

Nel caso in cui si verifichi un errore, per cui ad esempio viene alterato un bit di un certo byte, allora la check· sum non sarà più valida e si otterrà sulla console il messaggio in esame, che però non indica in quale record del file di tipo «.HEX» è avvenuto l'errore: in questo caso, specie se il file è parecchio lungo, non conviene certo mettersi lì a tentare di correggere il record errato, anche perché non è improbabile aggiungere errori agli errori.

Conviene in questo caso riassemblare il programma originario, creando cosÌ un nuovo file di tipo HEX.

Nel caso in cui tale errore venga visualizzato durante un trasferimento da un computer ad un altro, allora conviene ritentare il collegamento, magari con una velocità di trasmissione (Baud Rate) più bassa.

#### CORRECT ERROR, TYPE RETURN OR CTL-Z

Ecco un messaggio particolarmente difficile da vedere, anche se ci si mette di buona lena a tentare di ottenerlo: si tratta infatti di un messaggio legato all'arcaico dispositivo di lettura di nastrini di carta perforati (RDR:) e poteva comparire quando questo supporto di dati faceva i capricci: in particolare poteva capitare che il meccanismo di trascinamento del nastro di carta si inceppasse a causa di una piegatura della carta stessa, nel qual caso l'operatore aveva la possibilità di sbrogliare la situazione ripiegando per bene il nastrino e riprendendo l'operazione interrotta tramite la pressione del tasto

RETURN o pure del meno istintivo Control-Z.

Il lettore riesce ad immaginarsi la scena?! Da una parte il malcapitato operatore che tenta di dipanare la matassa formata dal nastrino di carta e dall'altra i suoi colleghi che ridono a crepapelle: i tempi sono cambiati, sì, ma non è cambiata di molto la reazione dei colleghi programmatori quando un povero operatore si ritrova un disco screcciato (italianismo per «scratched»)!!

#### DESTINATION IS *RIO,* DELETE (Y*IN)?*

Come si può intuire già dal messaggio, in questo caso la diagnostica del programma PIP si riferisce al tentativo da parte di quest'ultimo di sovra-scrivere un file di tipo *RIO* (Read Only): si tratta in questo caso non di un vero e proprio messaggio d'errore, ma di una segnalazione per il programmatore, il quale in questo caso ha la possibilità di effettuare lo stesso l'operazione, rispondendo con «Y» alla domanda.

In tal caso il file in esame rimarrà di tipo *RIO,* mentre se si risponderà alla domanda con un qualsiasi altro tasto si otterrà sul video il messaggio

#### •• NOT DELETED ••

Una particolarità del programma PIP è di poter evitare al limite anche la possibilità che tale messaggio possa anche apparire, impostando nella linea di comando il parametro «[W]», che consente di sovrascrivere un file viceversa di tipo Read/Only.

#### DlSK READ ERROR e DlSK WRITE ERROR

Questi due messaggi, tra l'altro molto semplici da interpretare, dovrebbero essere di norma preceduti da un analogo messaggio proveniente diret-

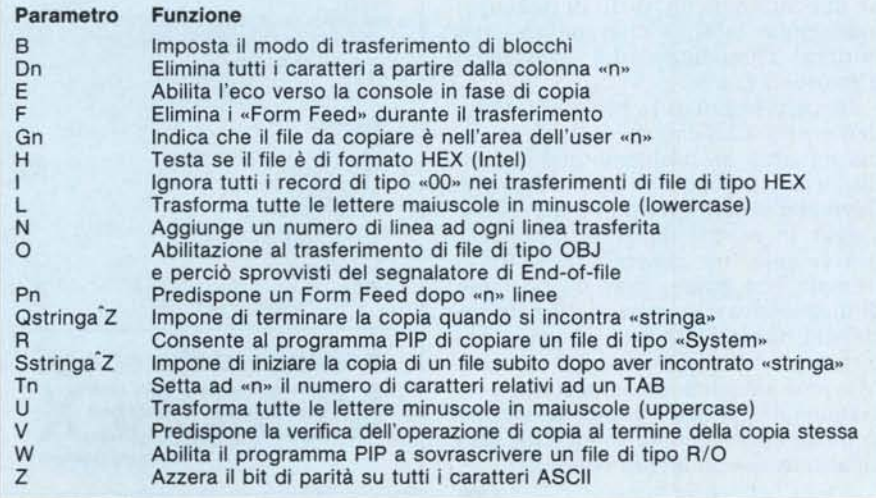

#### END OF FILE, CTL-Z

Ecco ancora un antico messaggio legati ai nastrini di carta perforata ed alla lettura da tale supporto di massa di un file di tipo HEX.

In questo caso il programma PIP mostrava (notare l'uso dell'imperfetto e non del presente...) tale messaggio quando incontrava un carattere «Control-Z» indicante 1'«End of File»: il solerte programmatore allora poteva confermare il raggiungimento del termine del nastro premendo proprio Control-Z, mentre viceversa poteva far riprendere la lettura del nastro (e magari era la ventesima volta...) premendo un altro tasto qualunque.

#### FILENAME NOT FOUND

Questo messaggio dovrebbe essere chiaro e si riferisce alla situazione in cui il nostro programma PIP non riesce a trovare il file sull'unità logica indicata dal comando impartito dallo sbadato programmatore.

#### INV ALlO DlGIT

È questo un messaggio mostrato dal PIP allorché, invece di trovare una cifra (digit), trova un carattere non numerico laddove si aspettava invece di trovare una quantità numerica.

#### INVALID FORMAT

Questo messaggio invece viene visualizzato quando si commette un errore di digitazione nell'impostare un certo comando e ad esempio si imposta un  $\kappa + \nu$  al posto di un  $\kappa - \nu$  in un comando di trasferimento file da un'unità ad un'altra.

Evidentemente questo tipo di errore può capitare dal momento che  $\Gamma_{\text{K}} = \nu$ ed il «+» sono di solito posti nello stesso tasto.

#### INVALID SEPARATOR

Analogamente al precedente, questo messaggio si riferisce ad una errata impostazione di una «,» nel comando di concatenazione di più file in un unico file: ad esempio si ottiene tale indicazione di errore se al posto della virgola si mette il carattere «< », generalmente posto nello stesso tasto della «,», ma ottenibile con lo SHIFT.

#### INV ALlO USER NUMBER

Anche in questo caso il messaggio d'errore è molto esplicito e si riferisce ad un'errata impostazione dell'«user numben) all'interno del comando [Gn], in cui «n» rappresenta appunto il numero d'utente dalla cui area si vuole copiare un file.

#### NO DIRECfORY SPACE

In questo caso il messaggio è molto chiaro e si riferisce non già ad una errata manovra da parte dell'utente, ma ad una condizione di sovraffollamento nella directory, con le ben note conseguenze, a cui si rimedia in generale eliminando i file inutili o copiandone parte su altri dischetti.

#### NO FILE

Questo messaggio indica che il file oggetto dell'operazione, richiesta con un certo comando, non è stato trovato, almeno nella directory indicata forse erroneamente nel comando stesso.

#### NOT A CHARACTER SOURCE

Questo messaggio a prima vista non molto chiaro (sta per «non è una sorgente di caratteri»), diventa esplicito non appena ci si rende conto che nel nostro comando abbiamo impostato la richiesta di copiare caratteri da un dispositivo che invece i caratteri li invia «all'esterno» del computer, quale ad esempio il dispositivo ausiliario di output noto con il nome logico di PUN:.

Aggiungiamo che con il termine di «characten) si intende probabilmente un più generico «byte», in quanto non sono necessariamente caratteri (ASCII) i dati che vengono inviati all'esterno o da esso ricevuti, ma una seppur piccola parte di essi è rappresentata dai cosiddetti caratteri di controllo.

#### QUIT NOT FOUND

Il programma PIP visualizza tale messaggio sulla console allorché non ha trovato nel file indicato dal comando la stringa che serve per indicare il termine (quit) dell'operazione nel caso del parametro [Qstringa Z].

#### RECORD TOO LONG

Questo messaggio apparirà quando il programma PIP incontra un record (linea) di un file di tipo «.HEX» più lungo di 80 caratteri, nel corso di un'operazione di copiatura di detto file.

In questo caso conviene analizzare con un editor o word-processor che sia quale sia il record incriminato per poi prendere le opportune decisioni.

#### REQUIRES CP/M 2.0 OR NEWER FOR OPERATION

È questo il messaggio più lungo ed esplicito, a differenza di tanti altri...

Evidentemente l'utente di versioni

più recenti del CP/M, quali ad esempio la 2.2 non vedranno mai comparire tale messaggio ed a questo punto ci domandiamo quale sia mai l'operazione incriminata che non si poteva compiere con i «vecchi» CP/M nonché chi abbia ancora la voglia o il coraggio di usare sistemi operativi arcaici.

#### **START NOT FOUND**

Questo errore è l'analogo di quello precedente («Quit not found»), ma relativo questa volta all'inizio dell'operazione di copiatura di un file a partire da una stringa specificata con il parametro [Sstringa Z): in questo caso il programma PIP non ha trovato la «stringa» e non ha potuto perciò nemmeno iniziare l'operazione di copia.

#### UNRECOGNIZED DESTINATION

Questo messaggio alquanto esplicito si riferisce ad un evidente errore sia di digitazione che «logico» nell'assegnare la «destinazione» di un certo comando: a parte l'ovvio consiglio di ridigitare con attenzione il comando nel primo caso, nel secondo conviene rivedersi bene la logica di gestione delle unità «fisiche» e «logiche» sulle quali il programma PIP effettua le proprie operazioni.

#### VERIFY ERROR

Siamo arrivati dunque all'ultimo messaggio che il programma PIP può emettere: come vuole la regola, l'ultimo (messaggio) non è l'ultimo per importanza, ma anzi è uno di quei messaggi che non si vorrebbero mai leggere, tanto è «doloroso».

Per capire meglio il perché ci dobbiamo preoccupare, vediamo in quale contesto può eventualmente apparire: stiamo copiando un file da disco per mezzo di un comando che prevede il parametro [V].

In questo caso il programma PIP scrive un settore sul disco, lo rilegge «dal disco» ed effettua la comparazione dei dati letti con quelli di partenza: una seppur minima discrepanza comporterà l'emissione del messaggio d'errore in esame.

In caso negativo le probabili cause dell'errore sono entrambe gravi: la prima riguarda un problema dell'unità a dischi ed in genere in questo caso si dovrebbe vedere subito prima del messaggio in esame un altro messaggio proveniente in generale dal BIOS (sempre che questo preveda tale tipo di diagnostica). Il secondo caso invece chiama inesorabilmente in causa la memoria del sistema ed in tal caso conviene eseguire un opportuno programma di test della memoria, del tipo di quelli che in genere viene effettuato all'accensione in alcuni computer.

MC

## **Concessionari Memorex Computer Media**

#### TORINO *COMPUTER MEDIA*

Via Susa, 37 - Tel. 011/442261/441027 BIELLA(VC)

*CO.FIN*<br>Via Bengasi, 2 - Tel. 015/3023

CUNEO - VIOLA *B&C* Via Martini, *11/1 -* Tel. 0174/73220

GENOVA *B* & C<br>Via Col di Lana, 5/19 - Tel. 010/41871

MILANO *LOGOTEC*<br>Via Pacini, 72 - Tel. 02/292677/23553

MILANO *GASP'* Via Pecchio, 1 - Tel. 02/225806

MONZA (MI) *COMPUTER CITY* Via San Gottardo, 84 - Tel. 039/326293

GALLARATE (VA) *EMMEOUATTRO* Via Pegoraro. 18 - Tel. 0331 /795248

VIADANA (MN) *PAU* Via M. D'Azeglio, 29 - Tel. 0375/81874

CONEGLIANO VENETO (TV) *DAL CIN ELIO*<br>Via Manin, 59/A - Tel. 0438/631

PARMA *CHI-BO*<br>Via Ravasini, 7 - Tel. 0521/9953

BOLOGNA *TRADER UNE* Via Morgagni, 8 - Tel. 051/271672

SAN LEONARDO (FO) *IL CENTRO EDP*

Via Armellino, 19 - Tel. 0543/728091 LIVORNO

*INFORMATICA*<br>Via Scali degli Olandesi, 54 - Tel. 0586/300

PERUGIA *R21NFORM* Via XX Settembre, 70 - Tel. 075/61000-72266

ANCONA *PRISMA* Corso Carlo Alberto, 12 - Tel. 071/899262

PESCARA *SEFIN*<br>Via Parini, 21 - Tel. 085/236

ROMA *MEMORYLlNE* Via Nomentana, 224 - Tel. 06/8320040-8320434

SALERNO *SYNCRON DATA* Via Paolo de' Granita, 14 - Tel. 089/241410

BARI *NICOLA ROBERTO CAVALLO*<br>Via Durazzo, 17 - Tel. 080/3304

VIBO VALENTIA (CZ) *B.&B.* Via Pio XII. 14 - Tel. 096/343609

SASSARI *ORE.* Zona Industriale Predda Niedda Tel. 079/260477

SARDEGNA *R* & *R ELECTRONICS*

Via Fratelli Canepa, 94 - Serra Ricco (GE) Tel. 010/750729- 750866

PALERMO *BYTE'S HOUSE* Via Vann'Anta, 28 - Tel. 091/291154

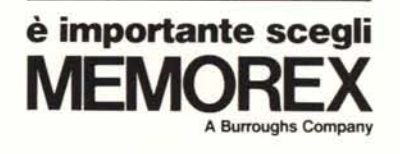

2/86

## **Teo Rusconi ha appena sfatato la leggenda secondo la quale i floppy disc** sono tutti uguali

Difatti sembrano tutti uguali finchè non si osserva con attenzione il jacket. Qui termina l'uguaglianza.

La maggior parte delle società costruttrici sigillano i dischi un punto qui, un punto là, lasciando parte dei lembi non sigillati.

Prima o poi ai lembi accadono cose naturalissime: si gonfiano, si curvano, si raggrinziscono... in poche parole si aprono.

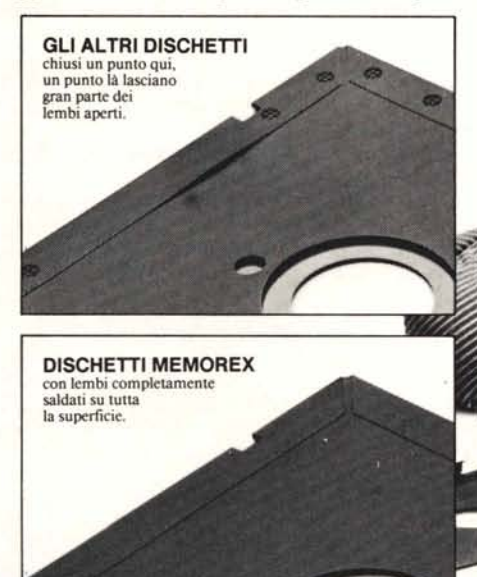

Con penne, matite, unghie persino un ragazzino di quattro anni come Teo può infilarsi in quegli spazi aperti.

Naturalmente è un danno enorme perchè se si inserisce qualcosa di molle e slabbrato nel disc-drive quest'ultimo può incepparsi; si può rovinare la testina e si possono perdere i dati. Questo può accadere con gli abituali sistemi di chiusura ma non con i dischetti Memorex che usa un procedimento esclusivo chiamato "Solid-Seam Bonding".

Con questo sistema ogni singolo millimetro quadrato dei lembi di tutti i dischi Memorex viene sigillato ermeticamente, rendendoli più rigidi e più resistenti.

È un sistema che consente al floppy disc di sostenere ogni assalto, che impedisce alla testina di rovinarsi e ai dati di andare perduti.

Il che sta a dimostrare che un floppy disc Memorex non è uguale a tutti gli altri: è migliore. E il sistema di saldatura è solo un esempio della cura infinita con cui viene prodotto ogni floppy disc Memorex; sia esso da 8", da 5 1/4" o il nuovo 3 1/2". Questa estrema accuratezza dà la garanzia che ogni disco Memorex è al 100% perfetto.

La prossima volta che acquistate un floppy disc - o qualche centinaio - ricordate: non tutti i dischetti

sono uguali... Memorex vi mette al riparo da qualsiasi inconveniente.

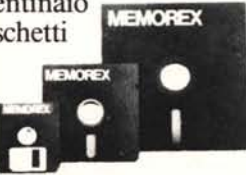

BURROUGHS-MEMOREX S.PA Divisione Computer Media<br>Via Ciro Menotti, 14 Tel. 02/71855<sup>.</sup> 20129 MILANO MI

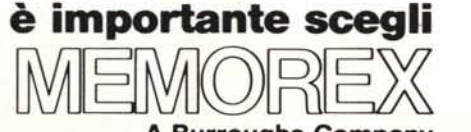

**A Burroughs Company**

# **Nozioni per l'utente**<br>moltiplicate per 9 in una sola opera

#### L'attuale tecnica dei microcomputer Vi offre:

• Una documentazione esauriente del hardware con descrizione dettagliata

dei processori 8085, 8086, 6800, 68000, 6502/6510, Z 80, Z 8000 con gli schemi di collegamento e comandi, la memoria centrale, in più il RAM statico e dinamico, sempre con schemi di collegamento ed estratti delle tabelle dati, delle memorie principali (ROM, PROM, EPROM etc.) delle interfaccia (RS*2321V24,* Centronics Paralle-

lo, IEC-BUS etc.) dell'equipaggiamento di input (tastiere, joystick, penne ottiche etc.)

• Un corso dettagliato MC, che sull'esempio concreto del microcomputer Vi aiuta a comprendere il linguaggio Assembler, i tipi di comandi, i tipi di indirizzamento, gli aiuti di programmazione e le correlazioni.

• Istruzioni di montaggio compresi i layouts delle platine etc. per apparecchi supplementari per un computer monoplatine come per esempio una platina al bus ed una platina di input/output.

• Un corso completo di linguaggio di programmazione BASIC

• Programmi applicativi e simili e problema N-Damen, Quicksort, smistamento binario, Renumber 64, interfaccia Centronics per C 64.

• Tabelle dati con indicazioni abbreviate per i microprocessori, circuiti integrati, circuiti periferici.

• Edizioni supplementari all'opera di base con nuovi programmi, corsi di linguaggi (fra l'altro PASCAL, ASSEMBLER) istruzioni di costruzione per espansioni di memoria, interfaccia, panoramiche di mercato e indicazioni attuali.

'.

Attuale tecnica

## Il programma di tune-up per il Vostro Commodore 64/128

Questo manuale sviluppato in particolar modo per il Commodore 64/128 Vi offre:

• Programmi funzionali al 100% e routine ausiliarie per l'economia, la tecnica, la grafica ed il suono, fra l'altro nella parte 9 la SUPERMOUSE nonchè programmi adatti per l'analisi dei dati, l'elaborazione dei testi e l'amministrazione di un archivio.

#### • Corsi di programmazione riferiti al calcolatore per i linguaggi superiori della programmazione ed Assembler.

L'opera di base metterà fra l'altro a Vostra disposizione un assemblatore affermato, un disassemblatore ed un monitor linguaggio macchina.

• Descrizioni dettagliate dei sistemi con descrizione particolareggiata dei processori (coprocessori), per sound e video chips nonchè moduli di memoria del Vostro modello 64 (128).

• Ampliamenti ed accessori interessanti -la parte 7 Vi mostra come potete completare il Vostro 64 con CPM e come Vi potete creare con il software da moduli EPROM un nuovo sistema operativo.

• Istruzioni complete di costruzione comprese le platine fra l'altro per un collegamento completo di un IEC (compreso software) e di una penna ottica.

#### • Supplementi all'opera di base:

con nuove routine utili e programmi, corsi intensivi di linguaggi come LOGO, PASCAL e FORTH, nuovi recenti sviluppi e tante altre cose ancora.

#### Richiedeteci ancora oggi: Nuove possibilita' con il commodore C 64/128

Un raccoglitore robusto ad anelli formato DIN A4, opera di base con ca. 400 pagine, numero d'ordinazione 2000 - al prezzo di L. 68.000. Riceverete i supplementi di completamento ogni 2-3 mesi con ca. 120 pagine, al prezzo per pagina di L. 250.

## 55 programmi in BASIC per 55 programm m = strategione

I 55 programmi contenuti nell'opera di base sono stati scritti in microsoft BASIC. Delle indicazioni riferite ai particolari specifici delle attrezzature Vi consentono un adeguamento senza problemi anche al Vostro apparecchio, riceverete fra l'altro:

• Programmi matematici, inoltre la Regola di Cramer, operazioni a matrici, statistica, calcolo differenziale ed integrale

• Programmi economici come la contabilità del valore in contanti, piano di ammortamento di un mutuo, cambio di valuta etc.

• Programmi tecnici, per esempio tabella consumo benzina, tabella valori per circuiti digitali,

• Programmi generici come aiuti di addestramento professionale, controllo della salute e giochi.

Per ogni programma riceverete una discrezione dei problemi, il modo di procedere, un programma strutturale, un listing e test di prova.

Questa offerta di programmi viene ampliata con supplementi che escono ogni quattro mesi, per adeguarsi continuamente alla ultime novità nel settore del MC.

• ... e per i principianti: Tutto sulla programmazione.

La parte teoretica Vi guiderà partendo dal giusto modo di procedere nella introduzione delle righe di programma, le costanti e le variabili fino ai comandi ed alle funzioni.

#### Richiedeteci ancora oggi: Attuali programmi in BASIC

Un raccoglitore robusto di plastica in formato DIN A4, opera di base ca. 550 pagine, Numero d'ordinazione 1300 - Prezzo L. 68.000.

Riceverete i supplementi di completamento ogni 2-3 mesi con ca. 120 pagine al prezzo di L. 250 per pagina.

## **~ Attuali programmi ~ in BASIC**

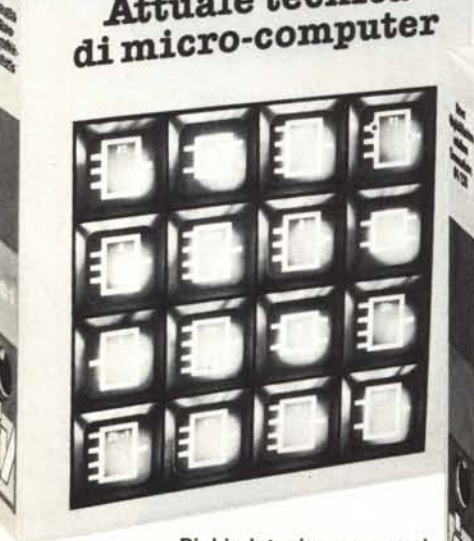

Richiedeteci ancora oggi: Attuale tecnica di microcomputer Un raccoglitore robusto in pelle artificiale, forma-

to DIN A4 ca. 450 pagine, numero d'ordinazione 1400 - Prezzo L. 68.000. - Ogni 2-3 mesi riceverete un volume supplementare di completamente all'opera di base con ca. 120 pagine al prezzo di pagina di L. 250.

GARANZIA lei ha la possibilità di esaminare ilibri in casa. Se deciderà di non essere inter-essato entro lO giorni può ritornare il volume ricevendo il suo denaro in camo bio, sempre dato che illibn siano in perfetta condizione.

## **Nuove possibilità CO: il commodore 64/12**

*~~!j*

I I

I

I

EDIZIONI WEKA

s.r.l. Via Don Carlo Gnocchi 7 20148 Milano

### l~**Si, speditemi subito**

~

Attuale tecnica di microcomputer Un raccoglitore robusto in pelle artificla-le, formato DIN A4 ca. 450 pagine, numero d'ordinazione 1400 - Prezzo L. 68.000.

O Nuove possibilita' con Il commodore C *641128 -* Un raccoglitore robusto ad anelli formato DIN A4, opera di base con

ca. 400 pagine, numero dordinazione<br>
2000 – al prezzo di L. 68.000.<br> **C. Attuali programmi in BASIC** – Un rac-<br>
coglitore robusto di plastica in formato<br>
DIN A4, opera di base ca. 550 pagine,<br>
Numero d'ordinazione 1300 – P 68.000.

MI Invierete ogni 2-3 mesi I supplementi all'- opera di base di ca. 120 pagine per volta, al *prezzo* per pagina di L. <sup>250</sup> (posso disdire LI l'abbonamento in qualsiasi momento, senza ~: Indicarne motivi).

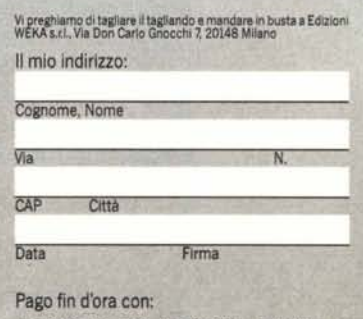

**--**

- trasferibile intestato a assegno non<br>Edizioni WEKA
- □ allego Vaglia Postale
- O pagherò quando riceverò il vostro awlso